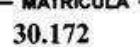

CNS: - 11.970-1

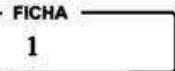

## OFICIAL DE REGISTRO DE IMÓVEIS E ANEXOS **COMARCA DE GARÇA - SP**

LIVRO N. 2 - REGISTRO GERA

IMÓVEL: O LOTE DE TERRENO sob nº 08 da quadra "I", do loteamento denominado Residencial Portal do Lago, no perímetro urbano deste município e única circunscrição imobiliária da comarca de Garça, com a área total de 519,80 metros quadrados, com as seguintes medidas e confrontações: "na lateral esquerda em reta, mede 25,87 metros, confrontando com o lote 07; na frente em arco de 13,78 metros e raio de 46,00 metros, confrontando com a Rua Grandes Lagos; na lateral direita em linha reta, mede 32,91 metros, confrontando com o lote 09 e nos fundos em linha reta, mede 23,56 metros, confrontando com a faixa non aedificandi" CADASTRO MUNICIPAL: Cadastrado na Prefeitura Municipal de Garça, sob nº 0045016600. PROPRIETÁRIOS: JOSIAS ROSETTE RAMOS JÚNIOR, RG. 2.706.000-SSP/SP, CPF. 073.902.208-30, engenheiro, e sua mulher DENIZE MARA BONINI RAMOS, RG. 5.011.824-SSP/SP, CPF. 158.158.168-84, do lar, casados no regime da comunhão de bens antes da vigência da Lei 6.515/77, ambos brasileiros, residentes e domiciliados nesta cidade, à rua Coronel Joaquim Piza, nº 137. **TÍTULO AQUISITIVO:** Registrado, em maior área, sob nº 01, na matrícula nº 13.665, datado em 2809/1093, deste Registro Imobiliário. Garça, 26 de Abril de 2019. A Substituta do Oficial, TANTAN USCO (Luciane Monteiro Nandes Ribeiro). Prot. 147.213, em 17/04/2019.  $\epsilon$ ob Digital: 1197013E10A0000013666219K. AV.01- M.30.172 - Garça, 26 de Abril de 2019. Sobre o imóvel objeto desta matrícula, existem pesando as seguintes restrições, impostas pelo loteador a saber: a) o lote não poderá ser subdividido, nem ter mais de uma residência construída, a qual terá o máximo dois pavimentos acima do nível da rua, contado o térreo, não podendo ser utilizada, nem adaptada para fins comerciais; b) é expressamente vedada a construção de edícula, ou qualquer construção à título de barração, abrigo ou instalação de caráter provisório; c) as construções deverão ser executadas em alvenaria de tijolos, blocos de cimento ou material similar, ficando expressamente proibidas as construções de madeira, pau-a-pique, choupanas, ainda que a título provisório, com exceção das casas de madeira pré-fabricadas, tipo "Bel-Recanto"; d) os muros divisórios deverão ser de alvenaria ou cerca-viva, com altura máxima de 1,80 metros, devendo receber acabamento na parte externa idêntico ao da interna; e e) as ligações de luz, força e telefore serão subterrâneas entre o alinhamento da rua e o prédio e suas dependências. A Substituta do Oficial, Audio du JUAC (Luciane Monteiro Nandes Ribeiro). Prenotação nº 147.213, em 17/04/2019. Isenta de custas. AV.02- M.30.172 - Garça, 26 de Abril de 2019. Através do Ofício Judicial expedido em 10 de Abril de 2019, assinado digitalmente pela MM<sup>a</sup> Juíza de Direito da 1ª Vara Judicial da Comarca de Garça/SP, extraído dos autos da Ação de Execução Fiscal - Multas e demais Sanções (Proc. nº 3002545-20.2013.8.26.0201), requerida pelo MUNICÍPIO DE GARÇA, em face de JOSIAS ROSETTE RAMOS JUNIOR e outro, VERIFICA-SE que o IMÓVEL foi PENHORADO, conforme Termo de Penhora datado de 09/04/2.018, para garantia do pagamento da dívida no valor de R\$4.587,96 (quatro mil, quinhentos o bilentare sete reais e noventa e seis centavos), atualizado até janeiro de 2018. A Substituta do Oficial, Muslim William (Luciane Monteiro Nandes Ribeiro). Prenotação nº 147.213, em 17/04/2019.<br>Os emoluperidos serão satisfeitos ao final (item 1.7 das Notas Explicativas - Lei Estadual nº 11.331/2002).<br>Selo Digital (119 AV.03- M\30.172 - Garça, 02 de Maio de 2019. Através do Ofício Judicial nº 108/2019-jidc, expedido em 09 de Abril de 2019, pela 2<sup>ª</sup> Vara Judicial da Comarca de Garça/SP, assinado digitalmente pelo MM. Juiz de Direito daquela Vara, extraído dos autos da Ação de Execução Fiscal - IPTU/Imposto Predial e Territorial Urbano (Proc. nº 3001987-48.2013.8.26.0201), requerida pelo MUNICÍPIO DE GARÇA, em face do ESPÓLIO DE JOSIAS ROSETTE RAMOS JÚNIOR e sua esposa DENIZE MARA BONINI RAMOS, já qualificados, VERIFICA-SE que o IMÓVEL foi PENHORADO, conforme Termo de Penhora datado de 06/08/2.018, para garantia do pagamento da dívida, no valor de R\$8.150,30 (oito mil, cento e cinquenta reais e trinta centavos), atualizado até 30/06/2.018. Foi nomeado como multo pepositário: ESPÓLIO DE JOSIAS ROSETTE RAMOS JÚNIOR. A Substituta do Oficial, popular du dispie (Luciane) Monteiro Nandes Ribeiro). Prenotação nº 147.257, em 26/04/2019. Os emolumentos serão satisfeitos ao final (item 1.7 das Notas Explicativas - Lei Estadual nº 11.331/2002). (CONTINUA NO VERSO)

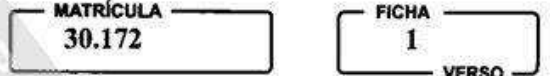

## **OFICIAL DE REGISTRO DE IMÓVEIS E ANEXOS<br>COMARCA DE GARÇA - SP**

LIVRO N. 2 - REGISTRO GERAL

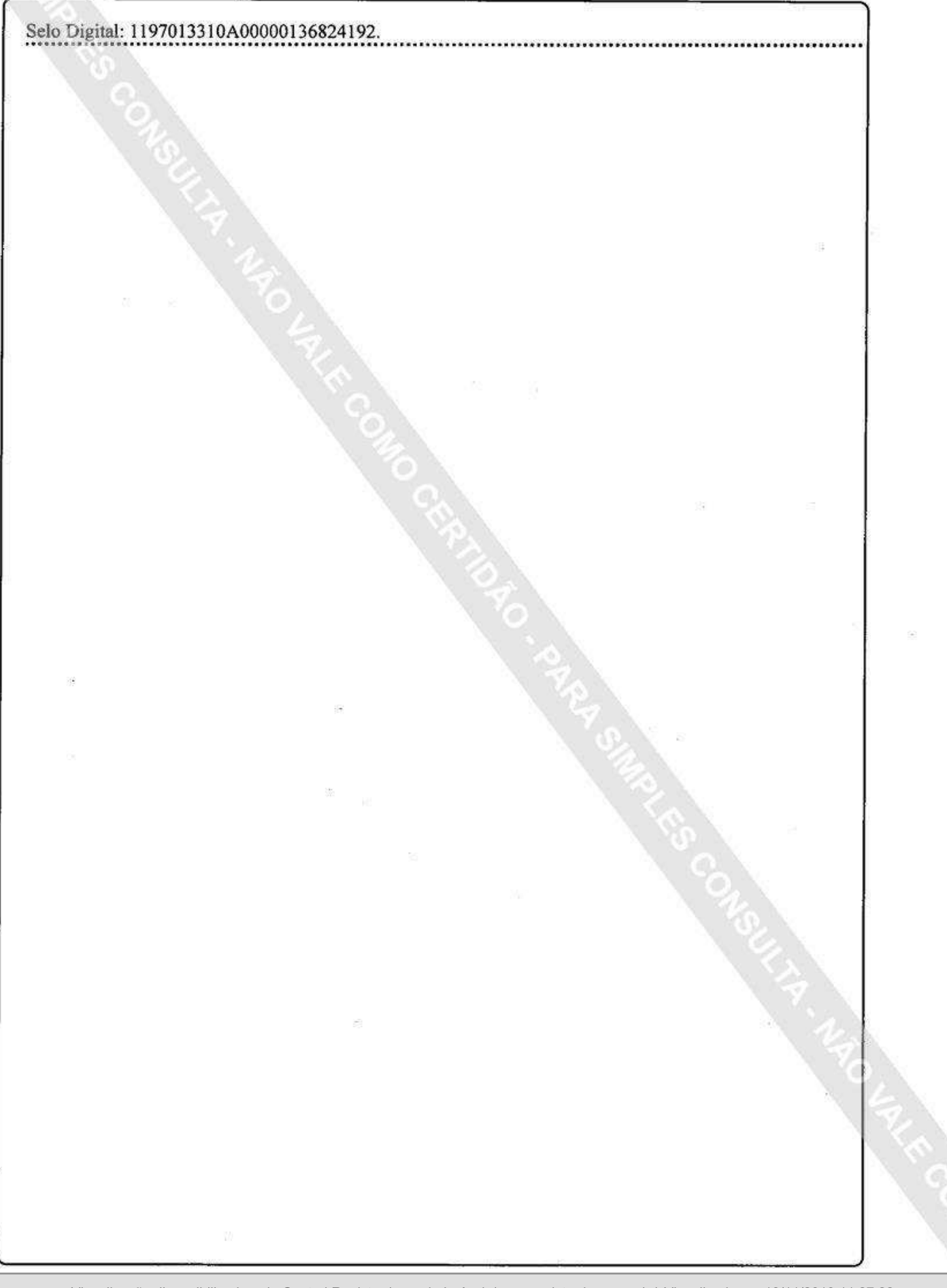